**Table Filter For Confluence Crack (Updated 2022)** 

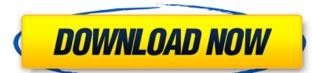

### **Table Filter For Confluence Crack+ (Updated 2022)**

The plugin adds a context menu for each table. By right-clicking on the table you can quickly change the filter settings. After choosing a filter, you will see a drop-down list with all the options for the filter that you have defined. The plugin will use a bit of extra memory because it makes use of an internal cache. This is because the filter calculations only happen when the context menu is opened for a table or when the filter for Confluence is a useful and reliable plugin that allows you to easily control what data you want to view in the selected tables. By using Table Filter for Confluence you are able to hide irrelevant data, specify filtering parameters in the macro browser, add a drop-drown list of values and quickly set filters to your tables from within Confluence. Table Filter for Confluence Description: The plugin adds a context menu for each table. By right-clicking on the table plugin that allows you to easily control what data you want to view in the selected tables. By using Table Filter for Confluence Description: The plugin adds a context menu for each table to hide irrelevant data, specify filtering parameters in the macro browser, add a drop-drown list of values and quickly set filters to your tables from within Confluence. Table Filter for Confluence Description: The plugin adds a context menu for each table. By right-clicking on the filter for Confluence Version: 1.1.0 Author: Daniel Manley Created: 19.05.2013 License: GPL v3 Website: Description: This plugin adds a context menu for each table or when the filter for Confluence Pages with lots of charts, tables and other visual content. You can filter the records of tables in a wiki page by clicking on the selected table and click on the context menu. After choosing a filter, you will see a drop-down list with all the options for the filter for Confluence Nester Subdomain: Table Filter for Confluence Nester Subdomain: Table Filter for Confluence Nester Subdomain: Table Filter for Confluence Nester Subdomain: Table Filter for Confluence N

### **Table Filter For Confluence Crack Download**

Table Filter for Confluence makes filtering data from your Confluence, you can filter the selected table in the Page Templates you create. All the information of every Page Template can be configured in the Table Filter for Confluence Admin page. The table filter macros you create can be used with any Confluence page, just add the macro to a page and select the tables you want to filter. Table Filter for Confluence adds a filter menu and filter drop down list to the macro browser. You can use these to filter the selected table. Table Filter for Confluence macros are powerful and customizable because you can create your own filters and assign them to pages. This powerful plugin adds a filter menu and filter drop down list to the macro browser of the selected tables. You can use these to filter the selected table. For each table you can configure all the filters as default or add a separate drop down menu to filter tables from other pages. You can also add your own filters. For each filter in the Table Filter for Confluence Admin pages. You can see all the configurable parameters of each filter in the Table Filter for Confluence Admin pages. You can see all the configurable parameters of each filter in the Table Filter for Confluence accessible by different users at the same time. This plugin is more powerful than original Confluence pages which allows you to configuration instead of filters based on page content. Table Filter for Confluence Admin page example: We use mailChimp as our marketing automation platform. They claim you get "Awarded" with the most popular email list software. What does it mean? I've been a happy user for over a decade. So, naturally, I was a little skeptical as I've never been "awarded" with anything.... So I dug into this and it seems like it's pretty big news. I've also spoken to about 20 of the top MailChimp customer advocates (found by searching Twitter – @MailChimp) and interviewed a couple other customer advocates. Here's the scoop: Message: Now, some of you might already have thi

#### **Table Filter For Confluence Crack + Full Version**

When it comes to users, Confluence often displays lists of users, articles, pages, or other entity types in their tables. These lists can be problematic because they cause users to lose sight of the most relevant data, especially when they are not used to working with Confluence. The Table Filter for Confluence is a reliable plugin that allows you to search through these data lists and filter the search results only to the data you actually want to see. Table Filter for Confluence is a reliable plugin that allows you to easily control what data you want to view in the selected tables. By using Table Filter for Confluence you are able to hide irrelevant data, specify filtering parameters in the macro browser, add a drop-drown list of values and quickly set filters to your tables from within Confluence. Table Filter for Confluence Description: When it comes to users, Confluence often displays lists of users, articles, pages, or other entity types in their tables. These lists can be problematic because they cause users to lose sight of the most relevant data, especially when they are not used to working with Confluence. The Table Filter plugin will help you to search through these data lists and filter the search results only to the data you actually want to see. Pricing Erik Carsten "I think this plugin is great! This was the first plugin I've purchased that I actually could. After using it for awhile I bought it again. Within five minutes I had a table configured and working in my Confluence site. "85% "Very helpful and efficient plugin! The customer support was also quite helpful and responsive. I highly recommend this plugin." 83% "After installation the plugin is still able to act as I had intended." 85% "After switching from another text filter, this was the easiest to set up and perform." 100% "It's stable and easy to use." 100% Average rating: 5.0 / 5.0 Love it!

# What's New in the Table Filter For Confluence?

The plugin is intended to save time by allowing you to use the macro browser in the work environment. Instead of having to navigate to the settings page, type in the search terms and click on each category, you simply set the filtering parameters in the macro browser. The plugin also saves time when you switch to your work environment. Important Information: Confluence saves the macro parameters as a session variable which it refers to as \$P{confluence.confluence\_tables\_filter\_parameters}. You must use the work environment to make changes to the filtering parameters (they cannot be edited in the macro browser). Changes made to the filtering parameters do not persist from the browser session to a new session and are deleted when your browser session is destroyed. The plugin is located in the Confluence Plugins directory. Introduction When adding filter to tables, you do not need to use the macro browser to set your filter criteria. The plugin includes instructions on how to set your own criteria based on the following information: Filtering parameters. The plugin allows you to set the parameters in the filter in the following information: Plugins directory. Introduction When adding filter to tables, you do not need to use the macro browser to set your filter criteria. The plugin includes instructions on how to set your own criteria based on the following information: Filtering parameters. The plugin is located in the Confluence Plugins directory. Introduction When adding filter to tables, you do not need to use the macro browser to set your filter criteria. The plugin includes instructions on how to set your own criteria based on the following information: Filtering parameters are session in the following information: Filtering parameters are session in the following information: Filtering parameters are session in the following information: Filtering parameters are session in the following information: Filtering parameters are session in the following information: Filtering parameters are session in the followi

# **System Requirements:**

Supported OS: Mac OS X v10.4, v10.5, v10.6 Windows XP / Vista / 7 / 8 / 8.1 / 10 / Linux v2.6.x and higher Minimum screen resolution 1024x768 Supported Drivers: After finishing installation, you can switch to Fullscreen mode to have a better looking experience. (You may need to change system settings to enable it)

 $\underline{https://mugvn.s3.amazonaws.com/upload/files/2022/07/GVPy6GMluxkHb63oiMLm\_04\_37d8996b4d8eb71616f35a591b35e528\_file.pdf}$ 

https://www.emitpost.com/wp-content/uploads/2022/07/wachjav.pdf https://oregondealz.com/wp-content/uploads/2022/07/laurjess.pdf

http://nii-migs.ru/?p=4580

https://savosh.com/suite-shortcuts-crack-activator-free/

https://wakelet.com/wake/gHVDkjR1leBdwqL0dx5fq

https://movingbay.com/clipcase-pc-windows/

https://noshamewithself.com/upload/files/2022/07/uvVhBefKFQcGES9e4ExB\_04\_21702d4bf802866a6063b090ef21d327\_file.pdf https://streetbazaaronline.com/2022/07/04/the-scheduler-crack-license-key-full-3264bit/

https://www.berwynheightsmd.gov/sites/g/files/vyhlif301/f/uploads/business\_operating\_license\_blu\_ltrhd\_2016.pdf https://flowonix.com/sites/default/files/webform/applications/tuftp.pdf

http://www.simonefiocco.com/?p=24372

https://myvideotoolbox.com/uppaal-5-0-0-o-crack-download/ https://lockdownrank.com/wp-content/uploads/2022/07/PostScript\_Viewer.pdf https://dawnintheworld.net/free-carnation-flower-screensaver-license-code/

https://protondigital.xyz/vovsoft-url-extractor-crack-download/
https://www.lakeheadu.ca/system/files/webform/employment\_opportunities/dardak625.pdf
https://marketstory360.com/news/45474/registry-watch-crack-patch-with-serial-key-download-for-windows/

http://agrit.net/2022/07/pds-word-password-recovery-crack/

http://lovelymms.com/picajet-photo-recovery-crack-license-key-full-2022-latest/